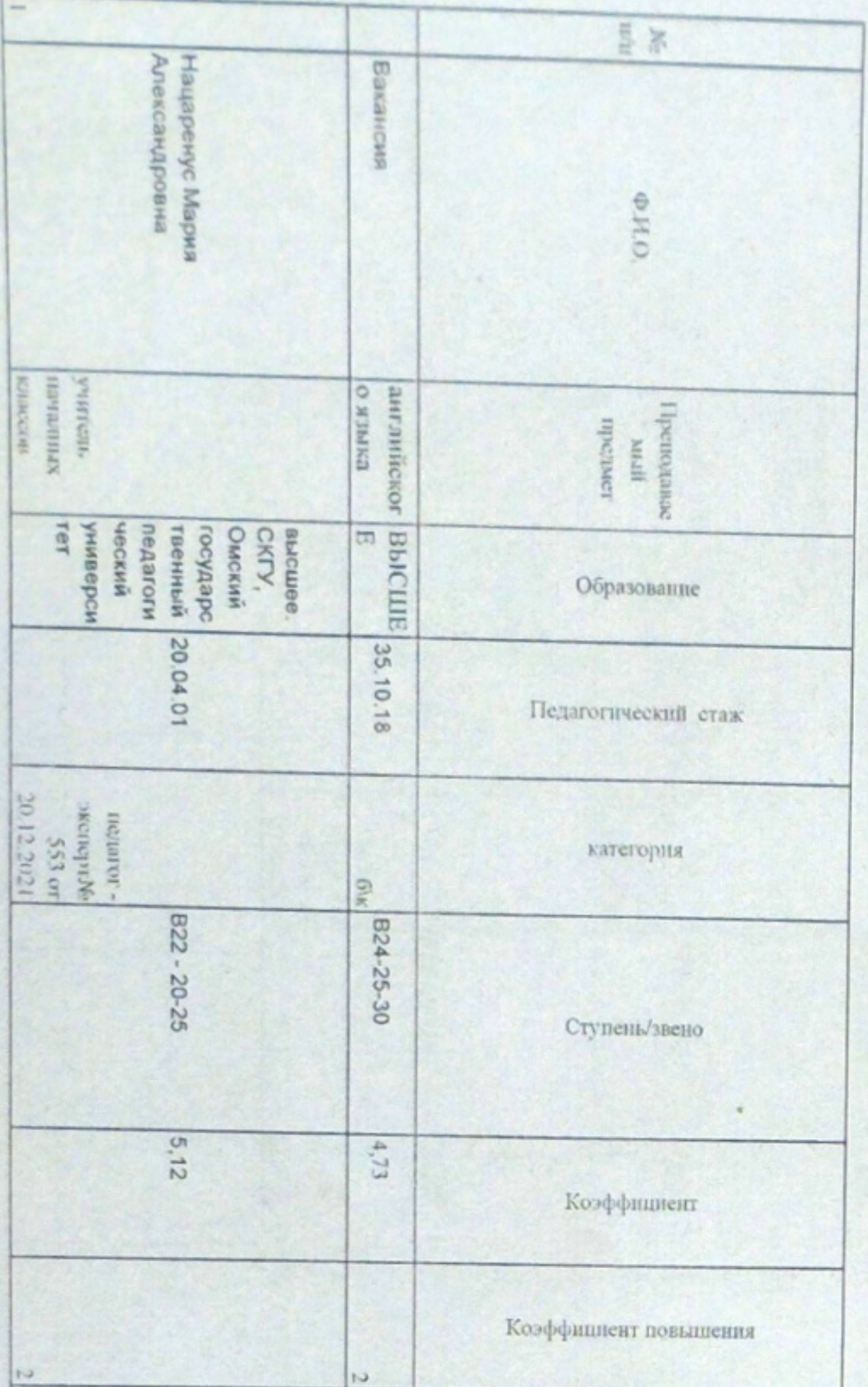

181217

R

17.00

**SSI** 

МЗП: 70000 тенге

БДО: 17697 тенге МРП: 3063 тенге

образования по Буландынскому району управления образовання Коммунальное государственное учреждение<br>"Общеобразовательная школа села Вознесенка отдела

ТАРНФИКАЦИОННЫЙ СПЛСОК

RESORTABLE OF THIS A

Claudian

**ATALLACTIA PASSAGE OF** 

**CONTRACTOR** 

\* \*

O

 $b$ <sub>C $b$ <sup>1</sup></sub>

Sul.

**bully 64** 

**HERRICAN SCIENCES** 

**SYN MEK** 

著 齊

6

ଟ

**COSTIDBOR SHEEP** 

**REGISTER** 

Synathetickogy, prijek

 $\sqrt{1}$  arctification

**CRAMMANO** 

3 пражления образ

**CONDITIONS** 

**MAGEH** 

q

Bunne

**ANGA** 

Į

Ē

учителей на 1 января 2023 года

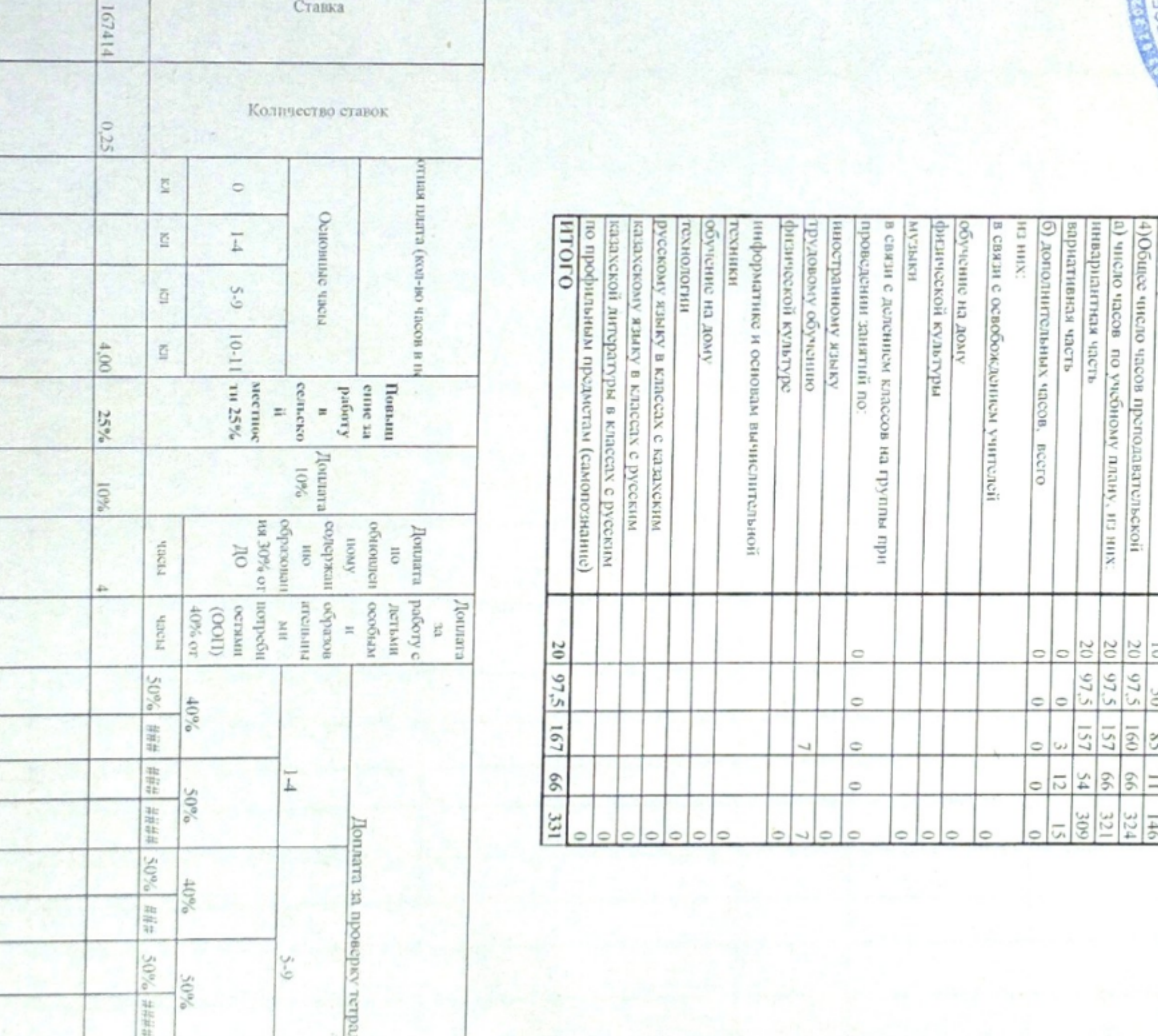

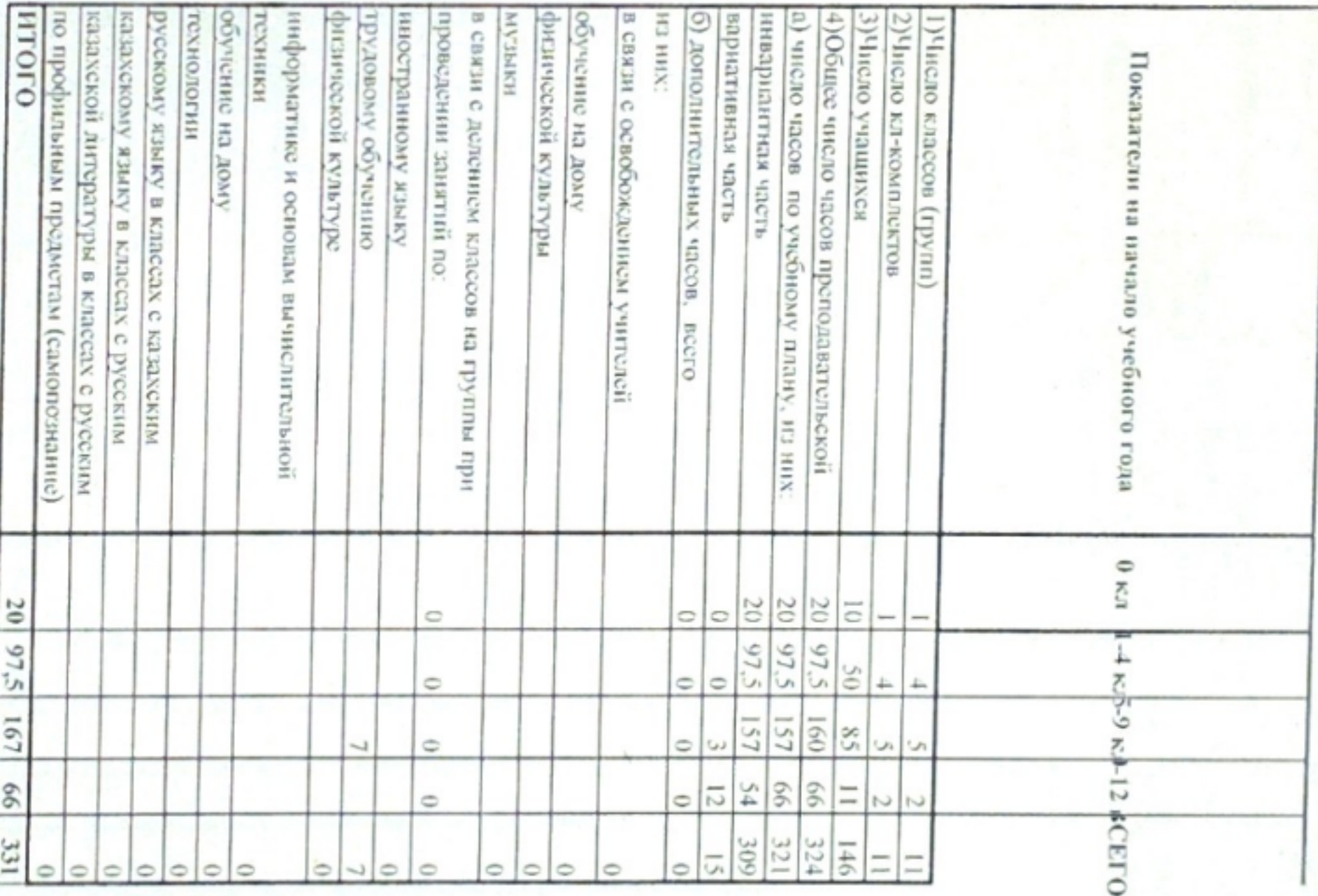

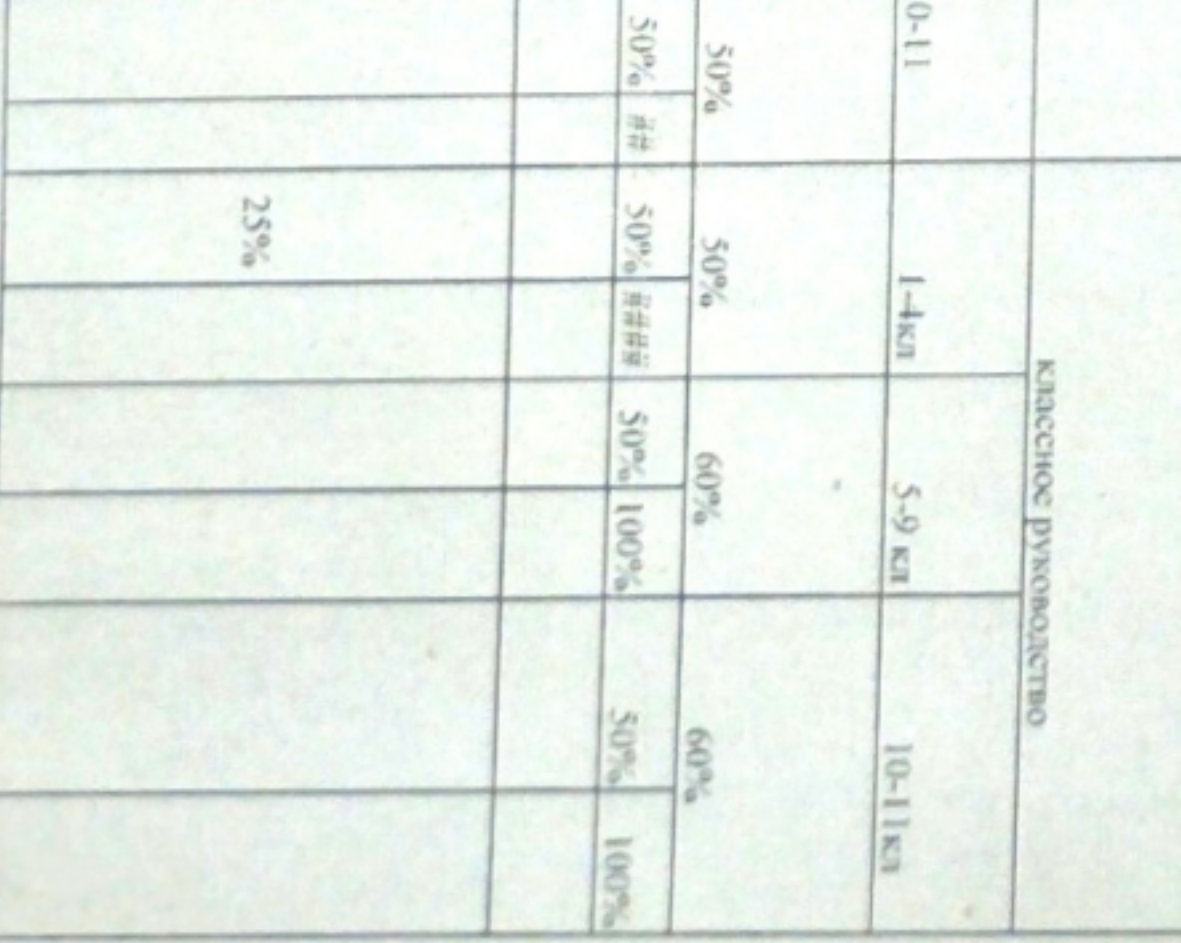

₽

 $50\%$ 

菲菲特

 $^{9/60+}$ 

P

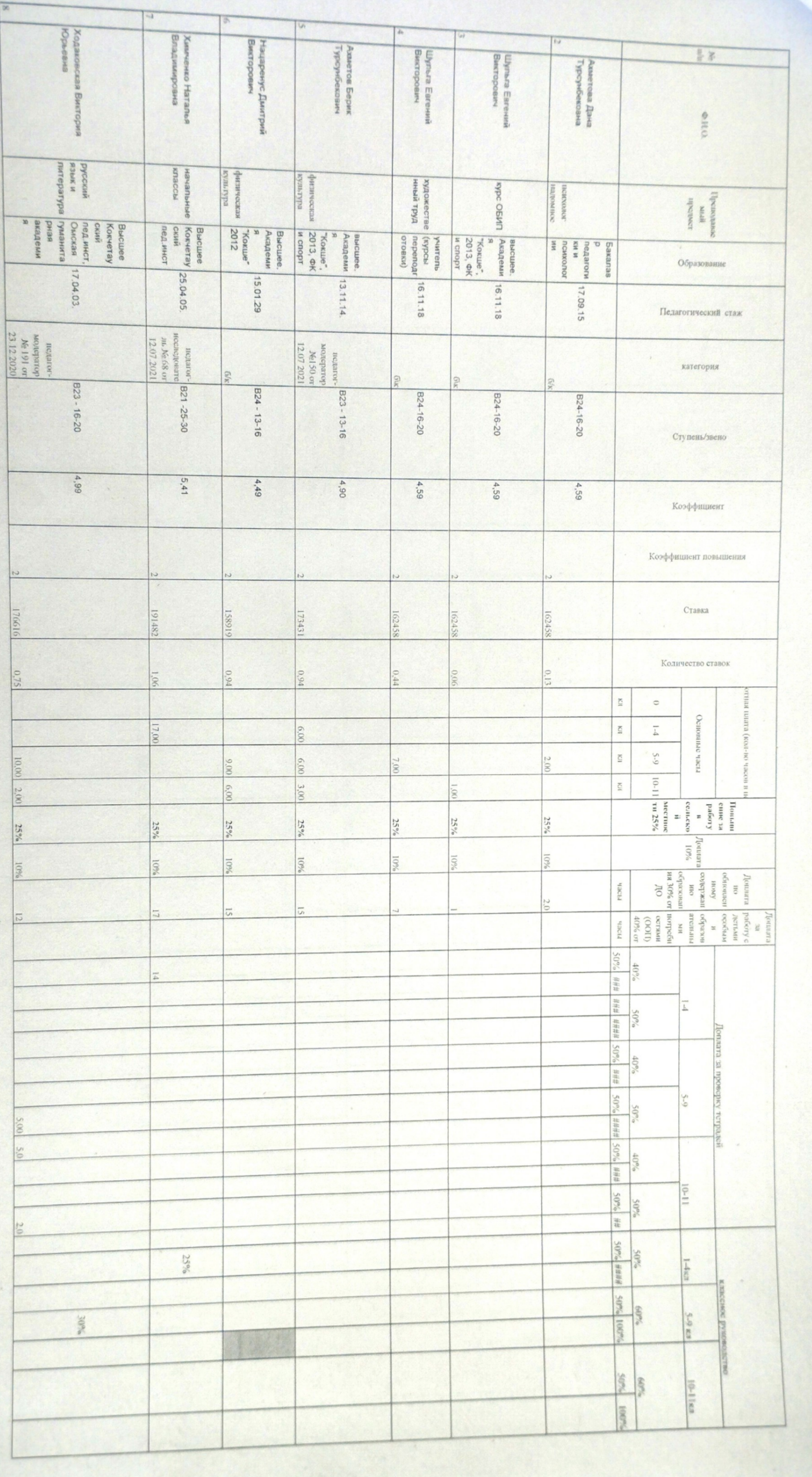

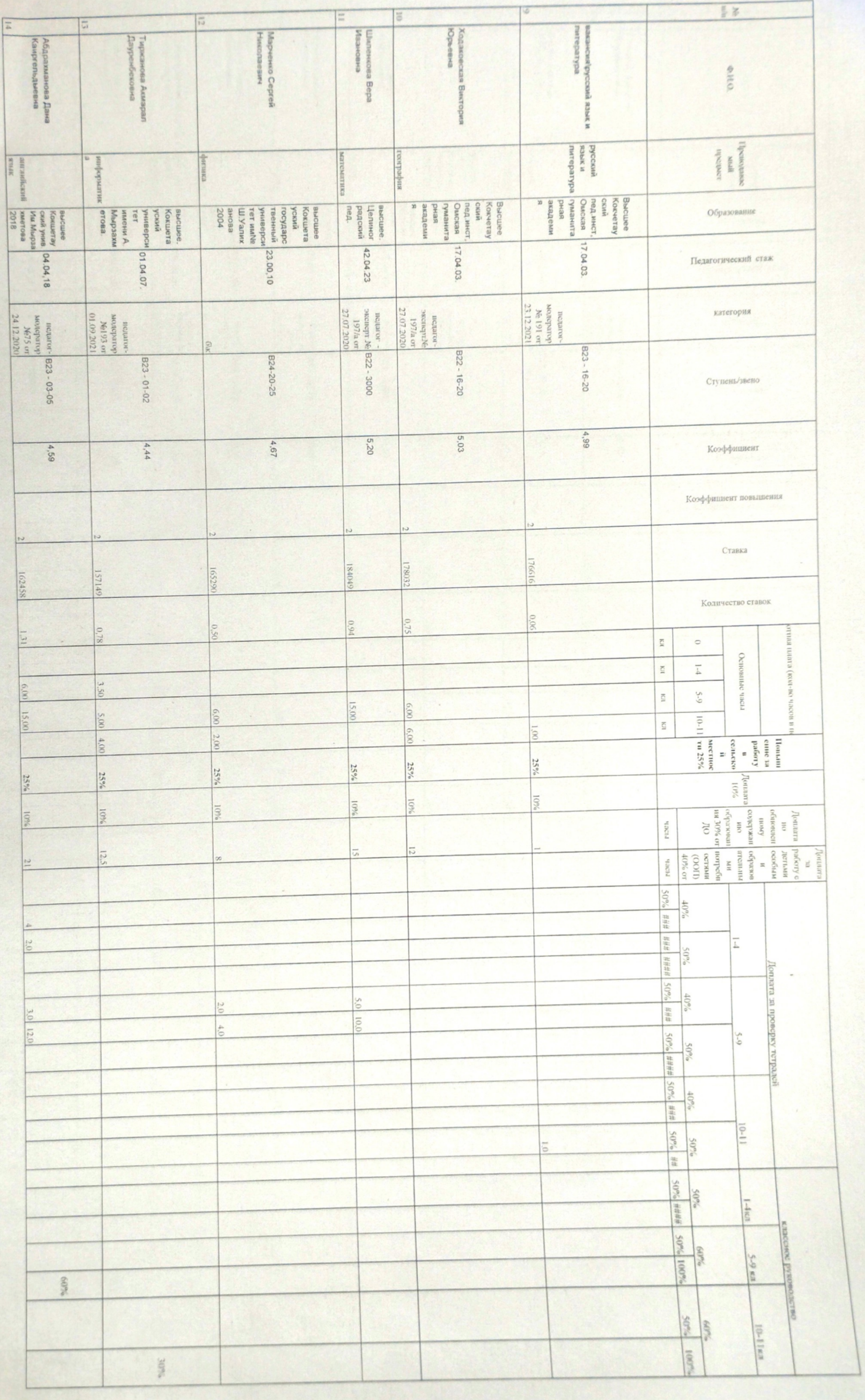

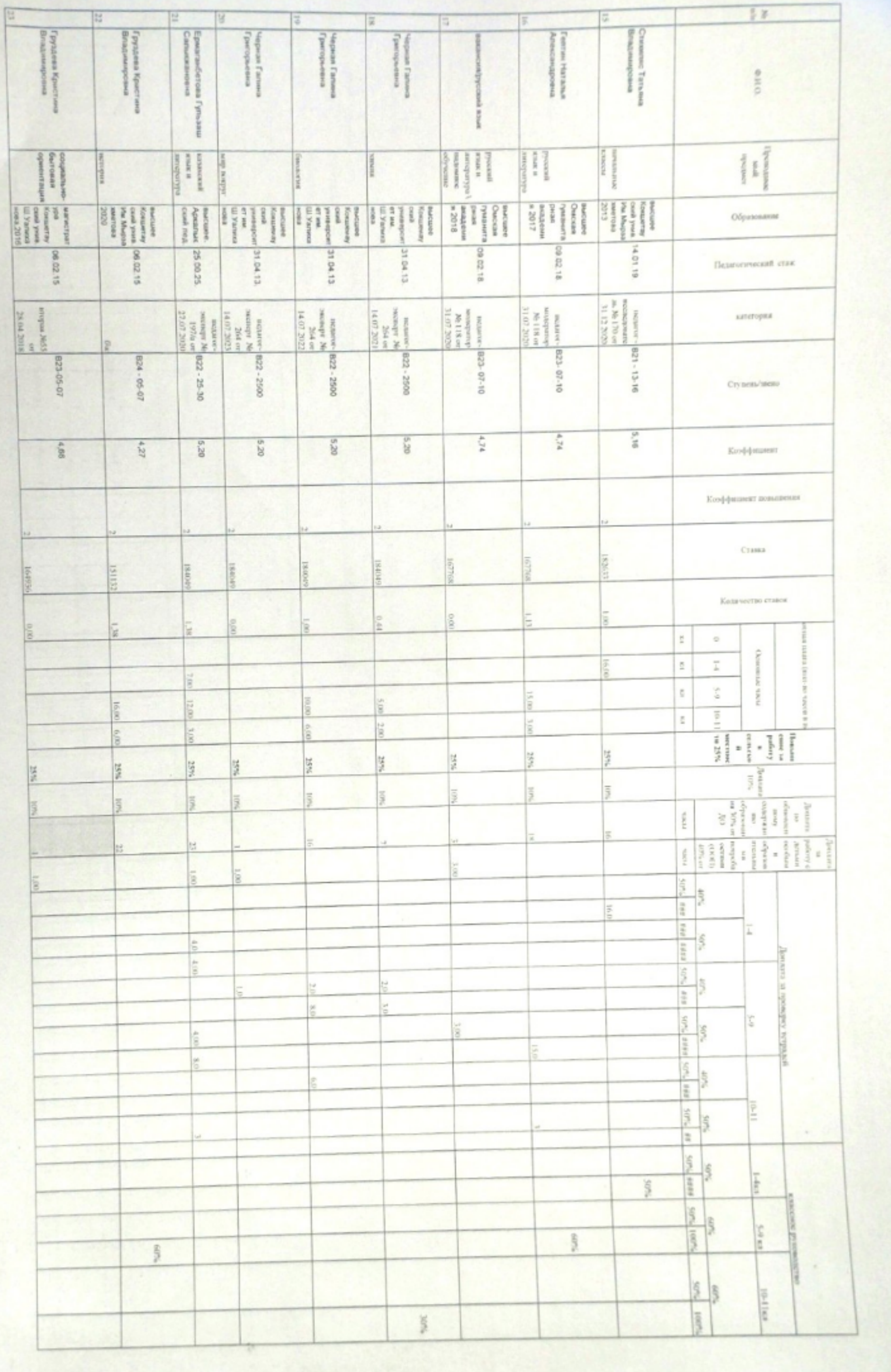

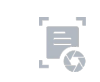

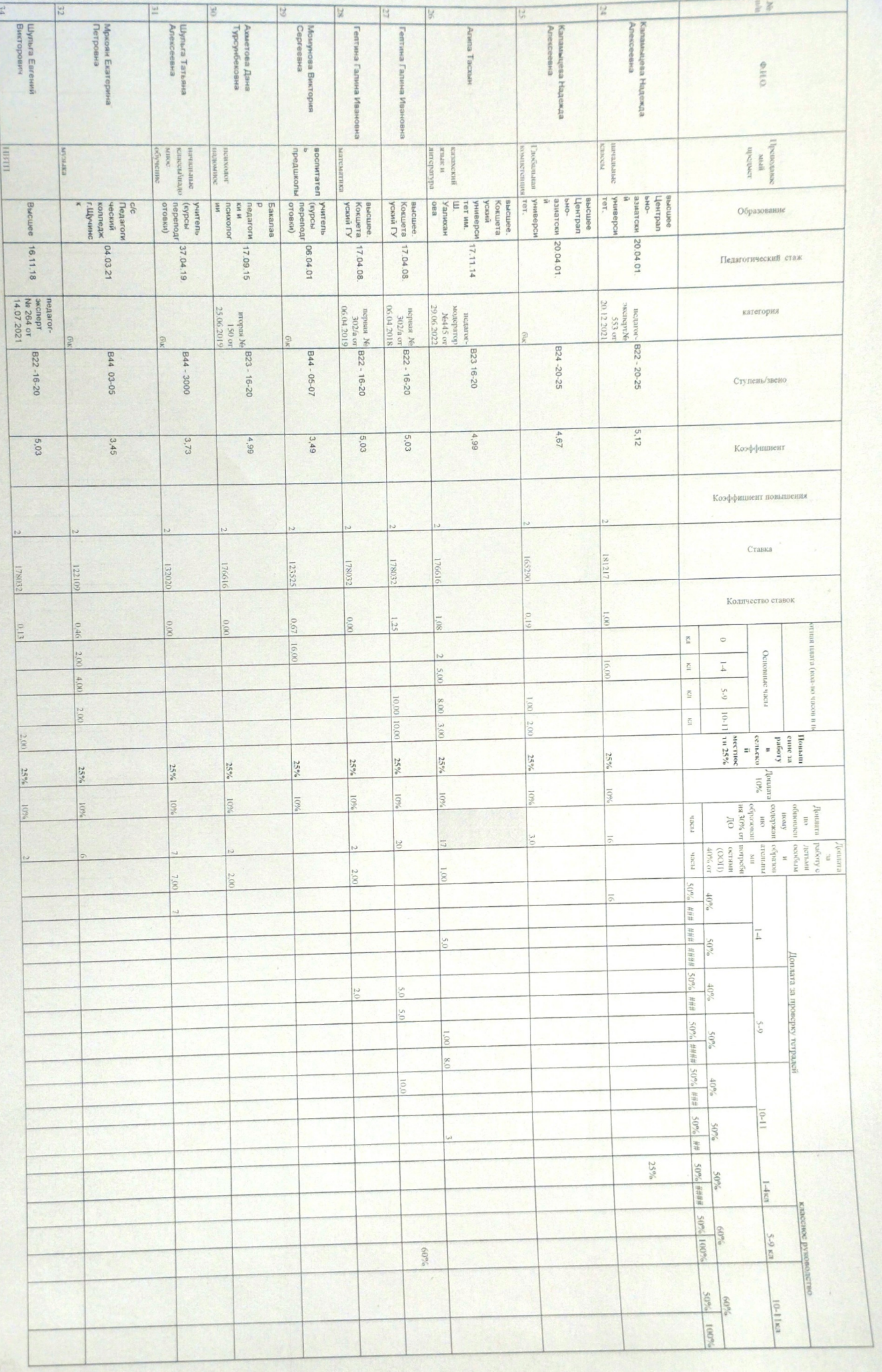

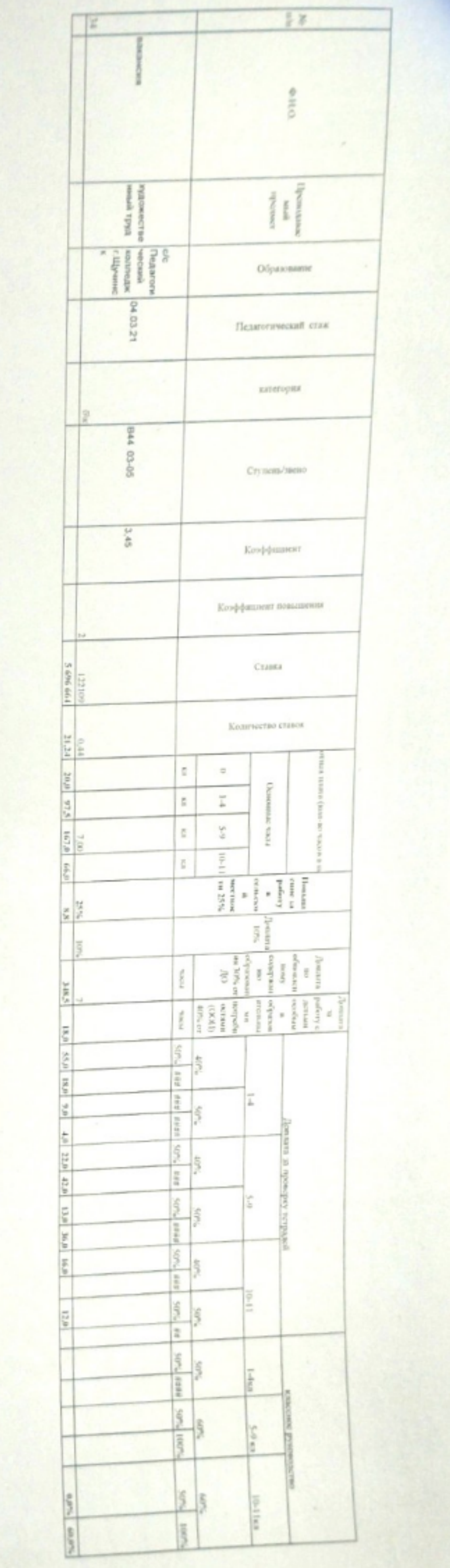

![](_page_5_Picture_1.jpeg)

![](_page_6_Picture_4.jpeg)

![](_page_7_Picture_4.jpeg)

![](_page_8_Picture_5.jpeg)

![](_page_9_Picture_5.jpeg)

![](_page_10_Picture_5.jpeg)

 $E_0$ 

![](_page_11_Picture_7.jpeg)

21. Operances ep OH